## SAP ABAP table ROIUOW OWN REQ CONS SEL ALV {Sructure for selection of Ownership to Consolidate ALV}

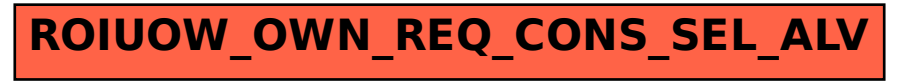